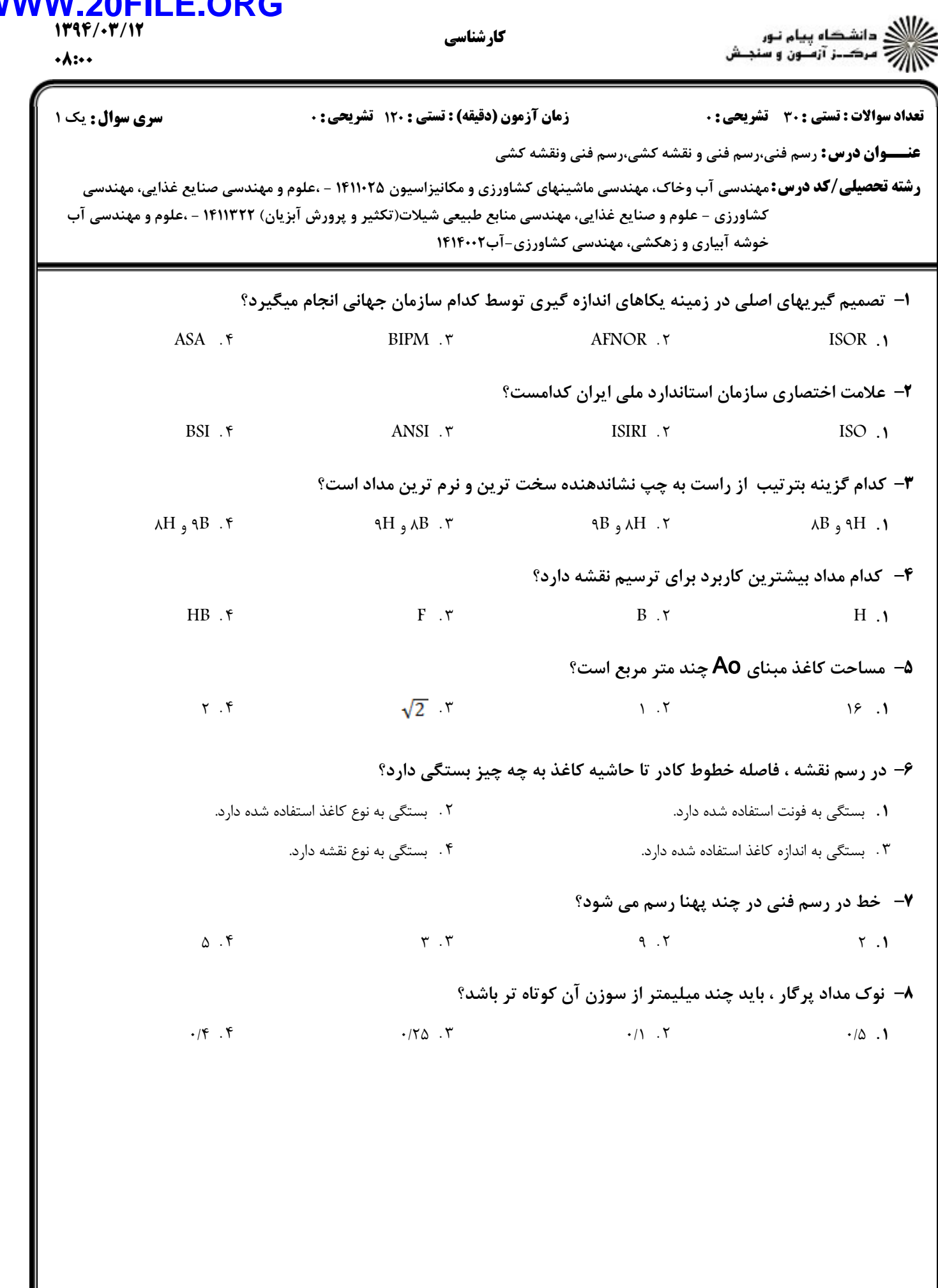

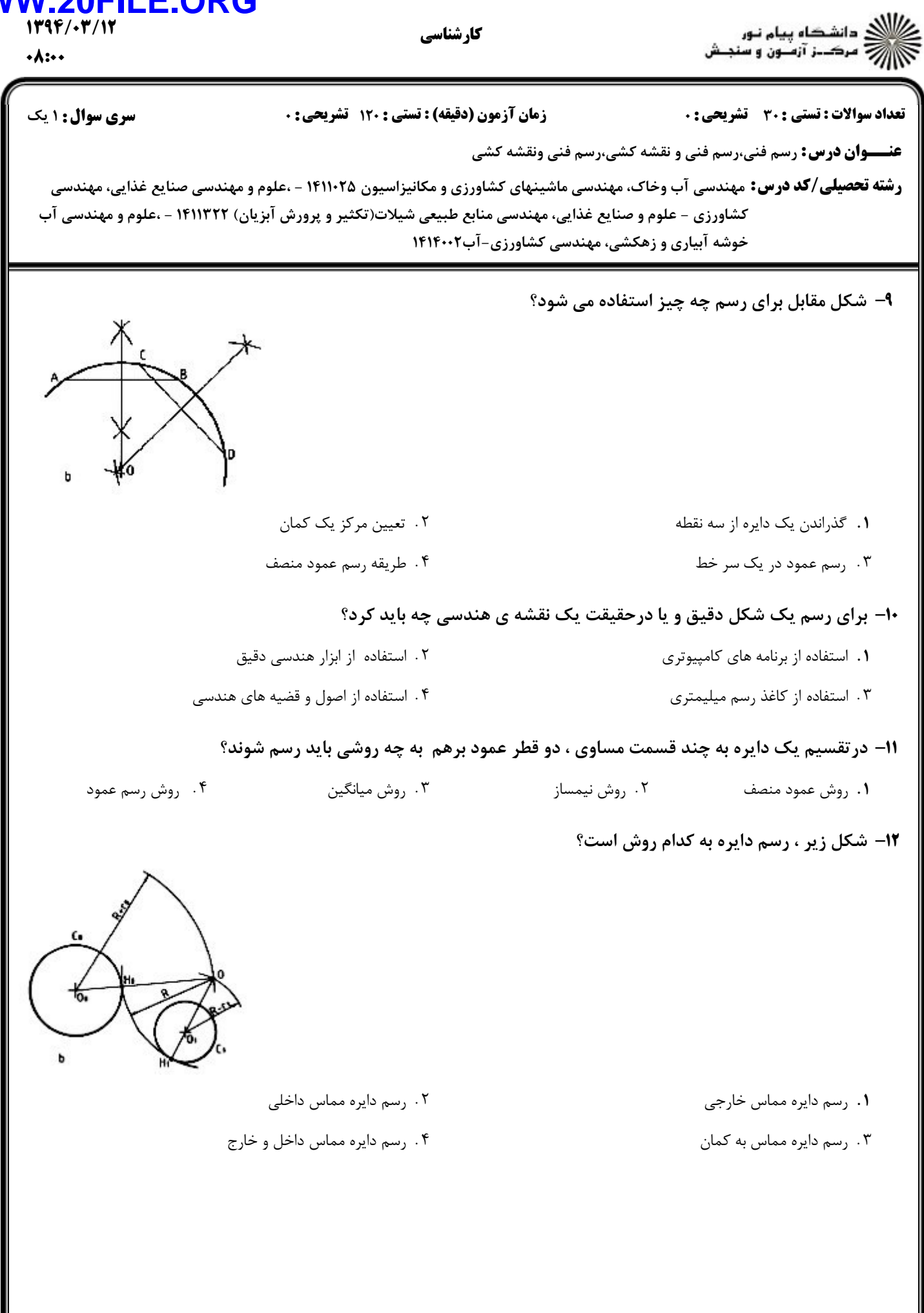

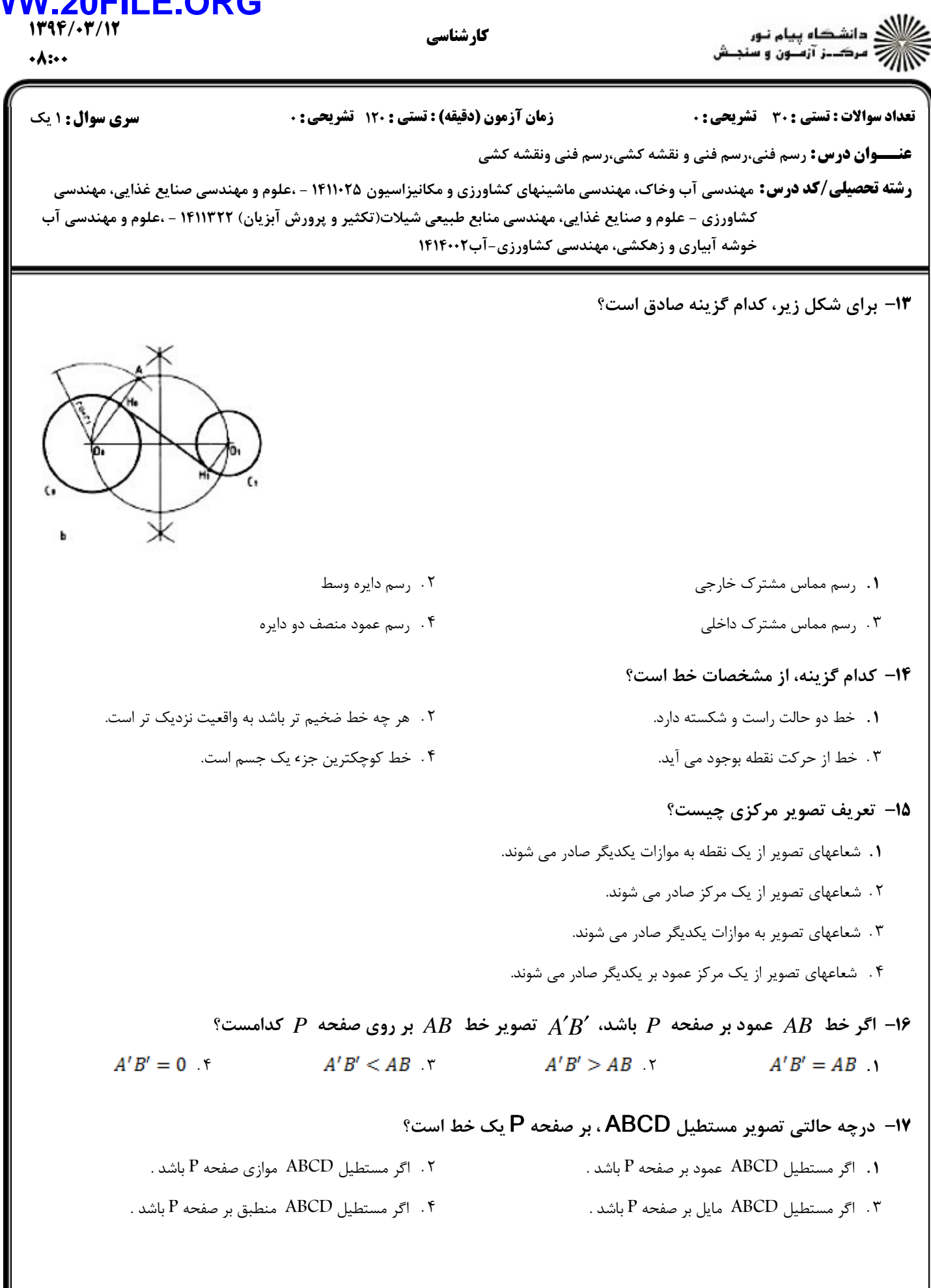

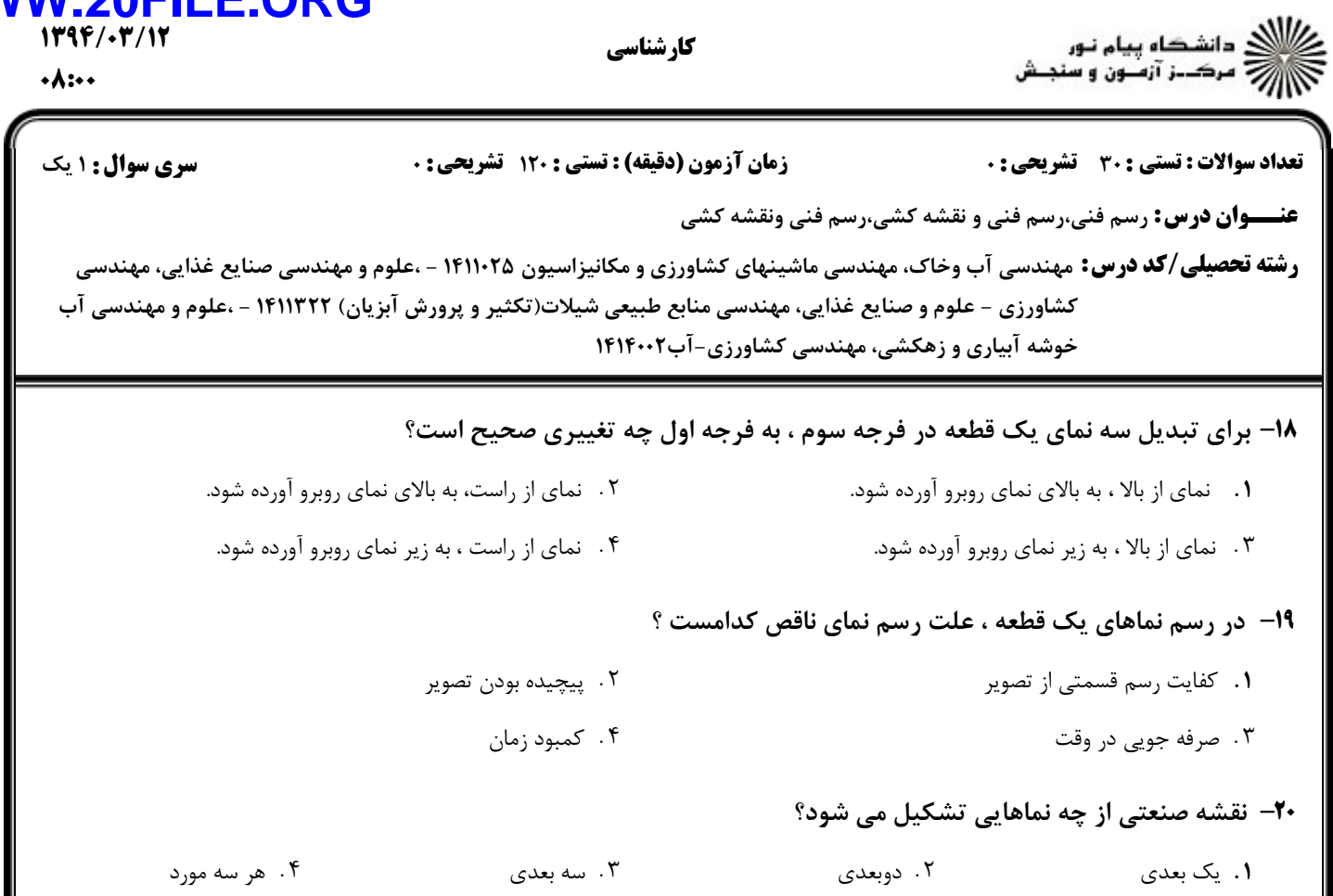

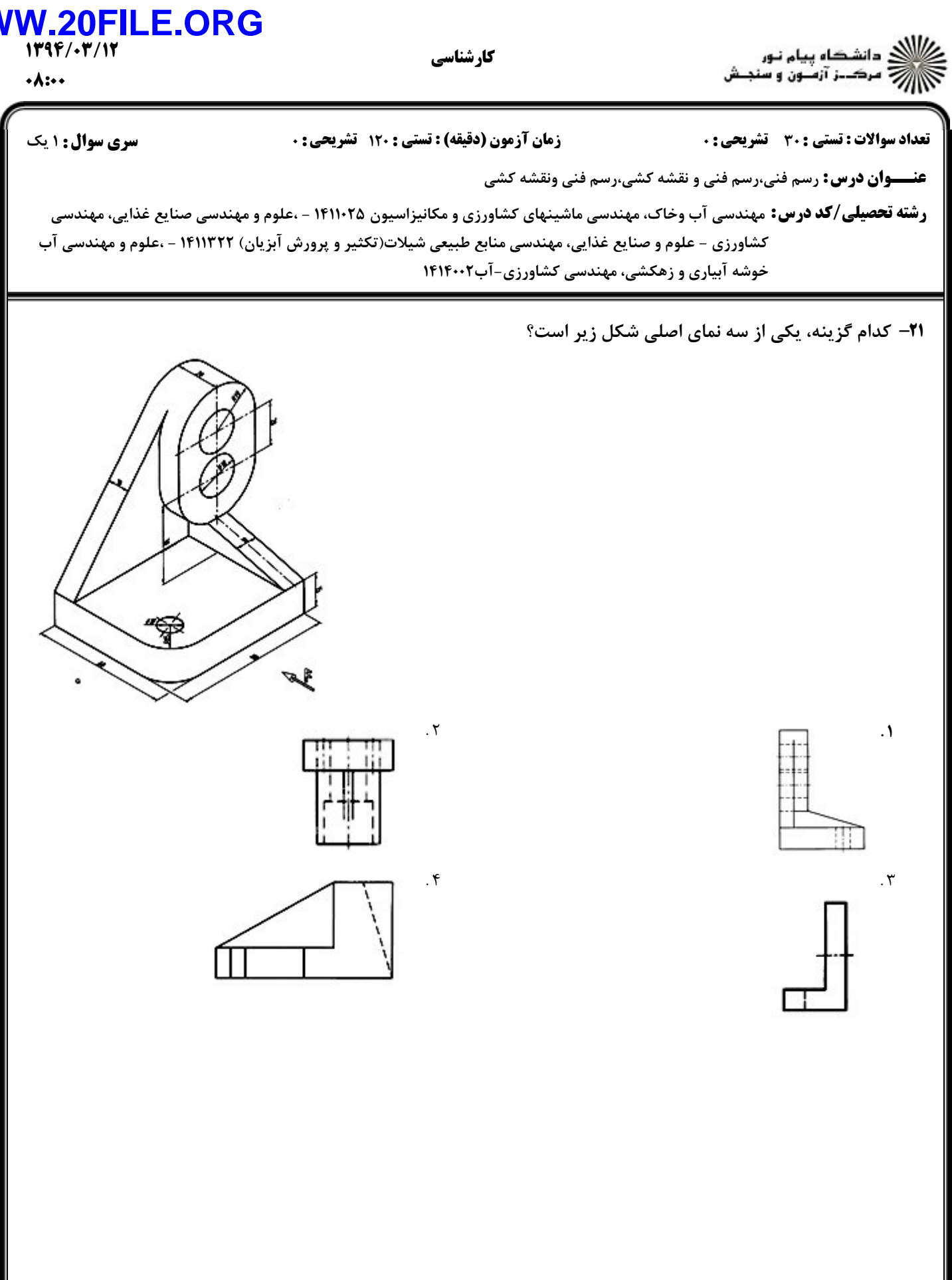

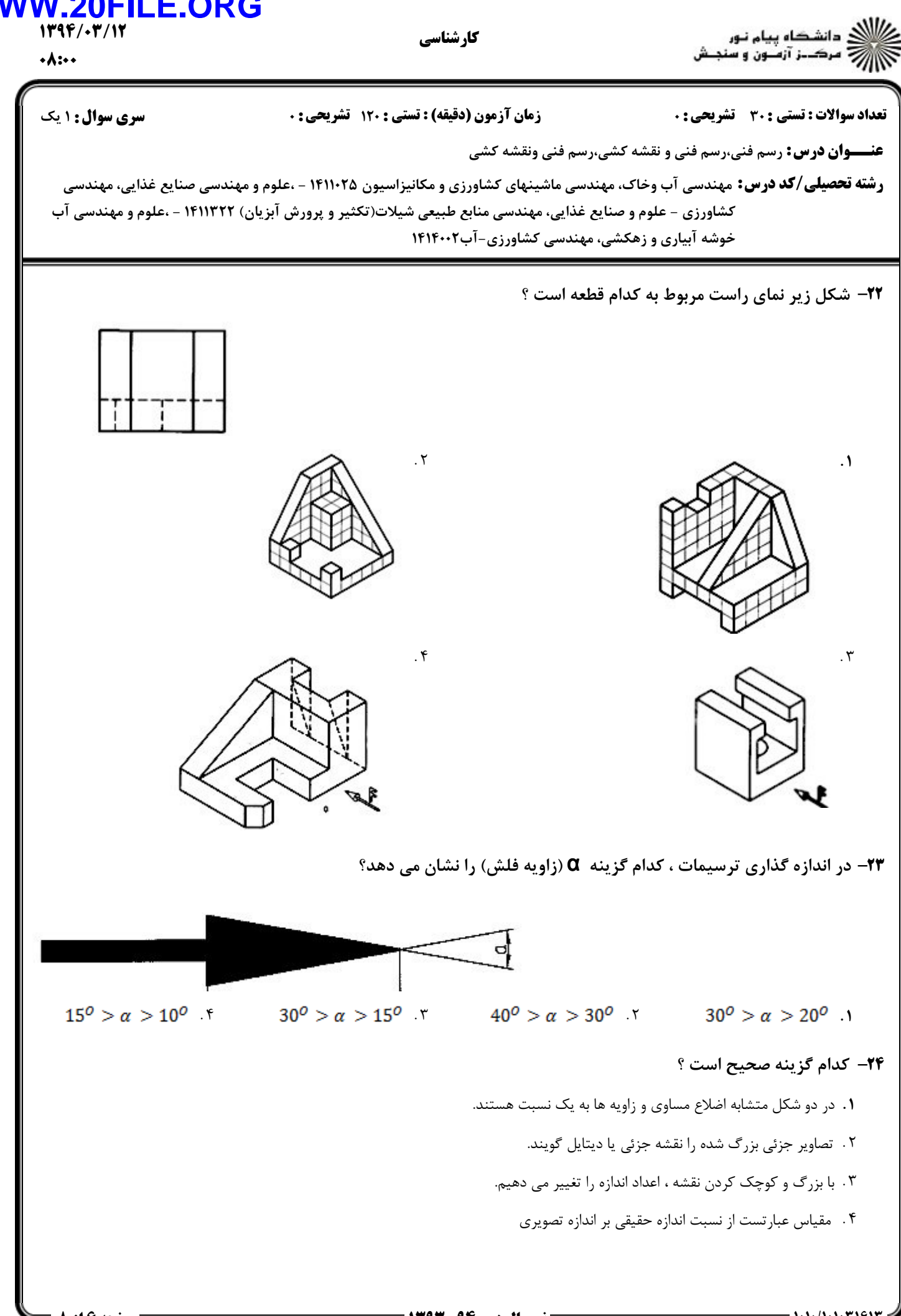

 $=$   $1.1$   $(1.1.1.1917)$ 

## **WV**

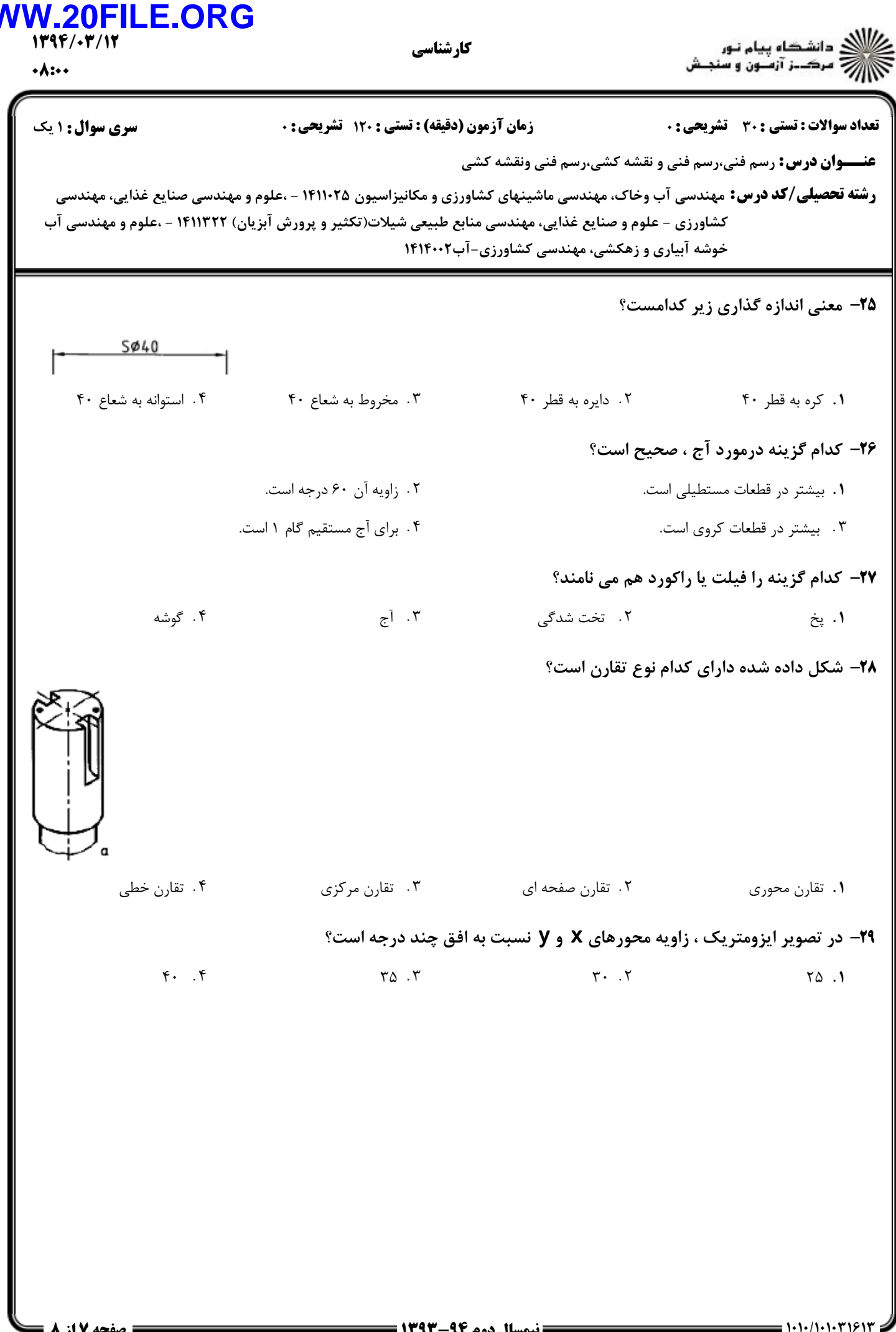

 $\frac{1}{0.95}$ 

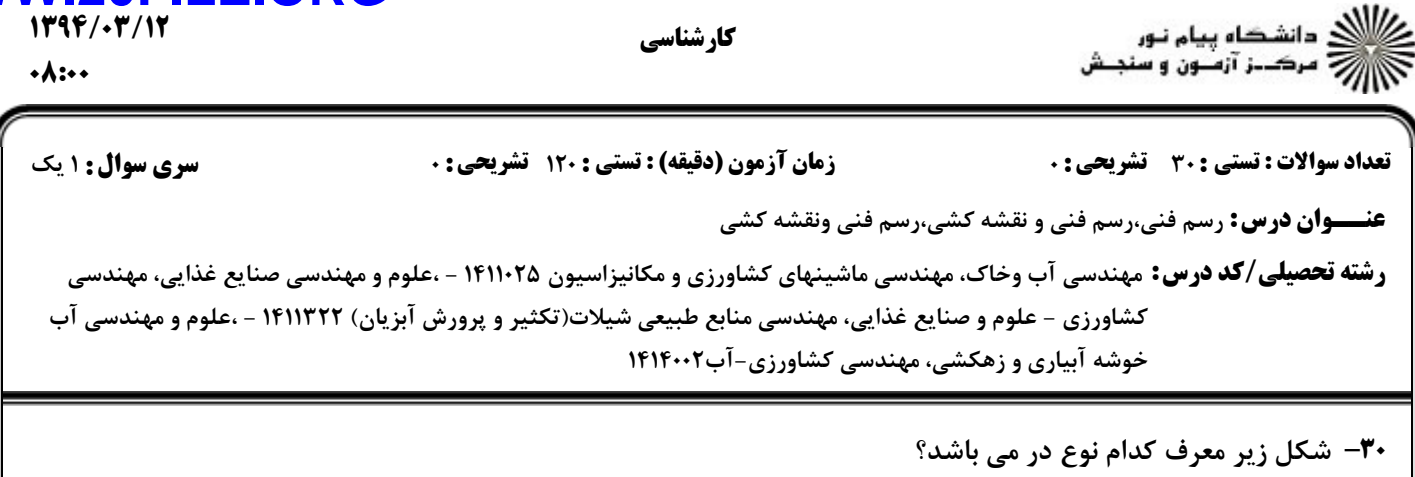

**۱**. در یک لنگه ای خارجی

۰۳ در یک لنگه ای داخلی

۰۲ در دولنگه ای نامساوی

۰۴ در دولنگه ای مساوی